## **Calculate Linux - Bug # 1038: layman calculate**

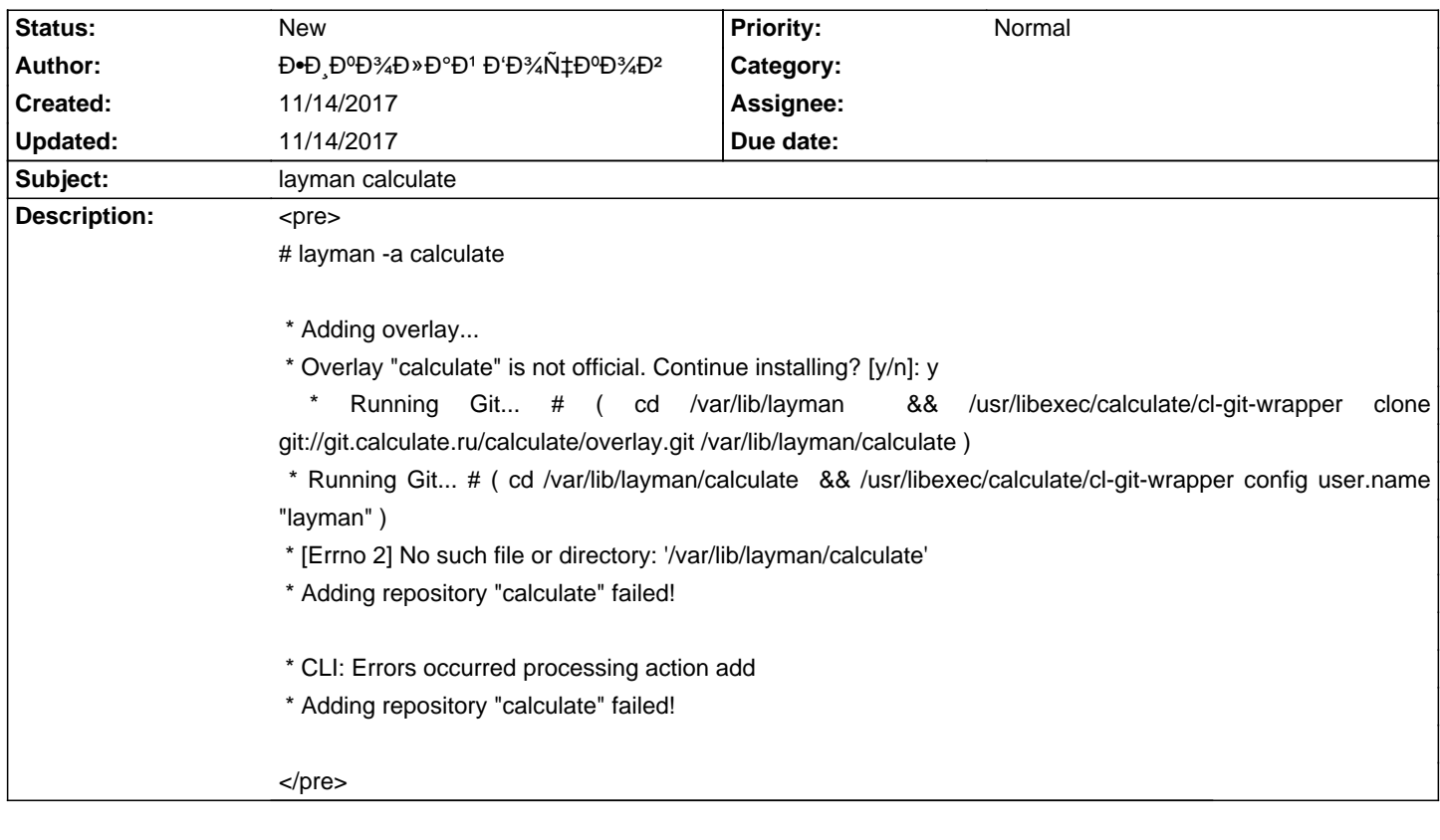

**History**